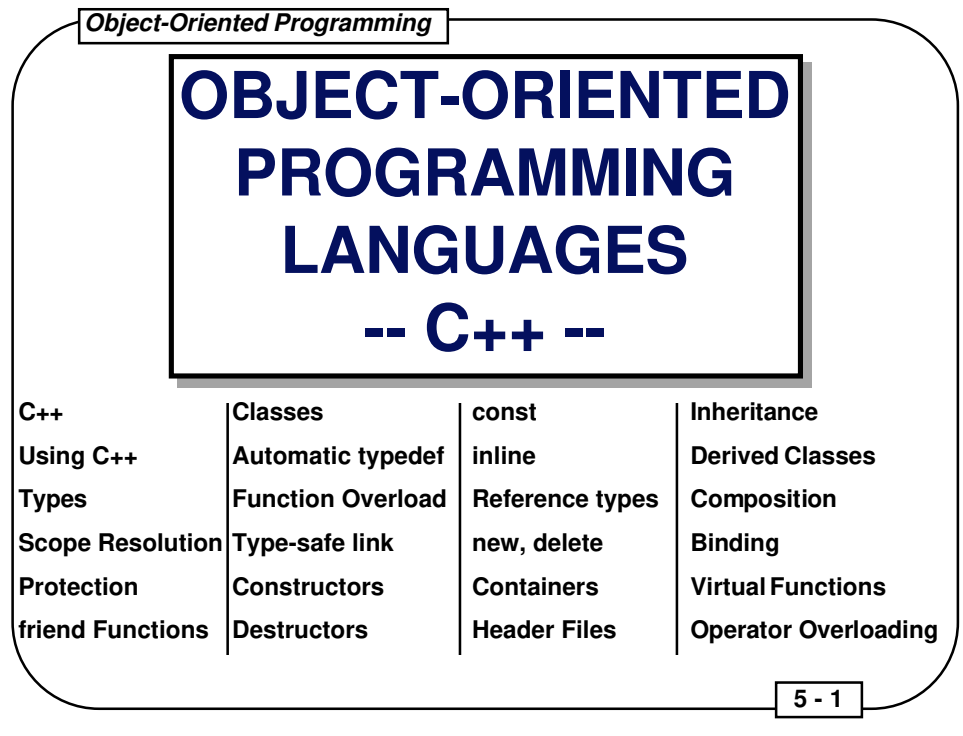

# **Objectives of Module 5**

- Present and discuss the syntax of the C++ Programming Language
- Present and discuss the features of C++ which support object-oriented programming

# **Suggested Reading**

- Margaret A. Ellis and Bjarne Stroustrup, **The Annotated C++ Reference Manual**, Addison-Wesley Publishing Company, 1990, ISBN 0-201-51459-1
- Stanley B. Lippman, **C++ Primer**, AT&T Bell Labs, Addison-Wesley Publishing Company, 1989, ISBN 0-201-16487-6
- Lee and Mark Atkinson, **Using Borland C++**, Que Corporation, 1991, ISBN 0-88022-675- 7

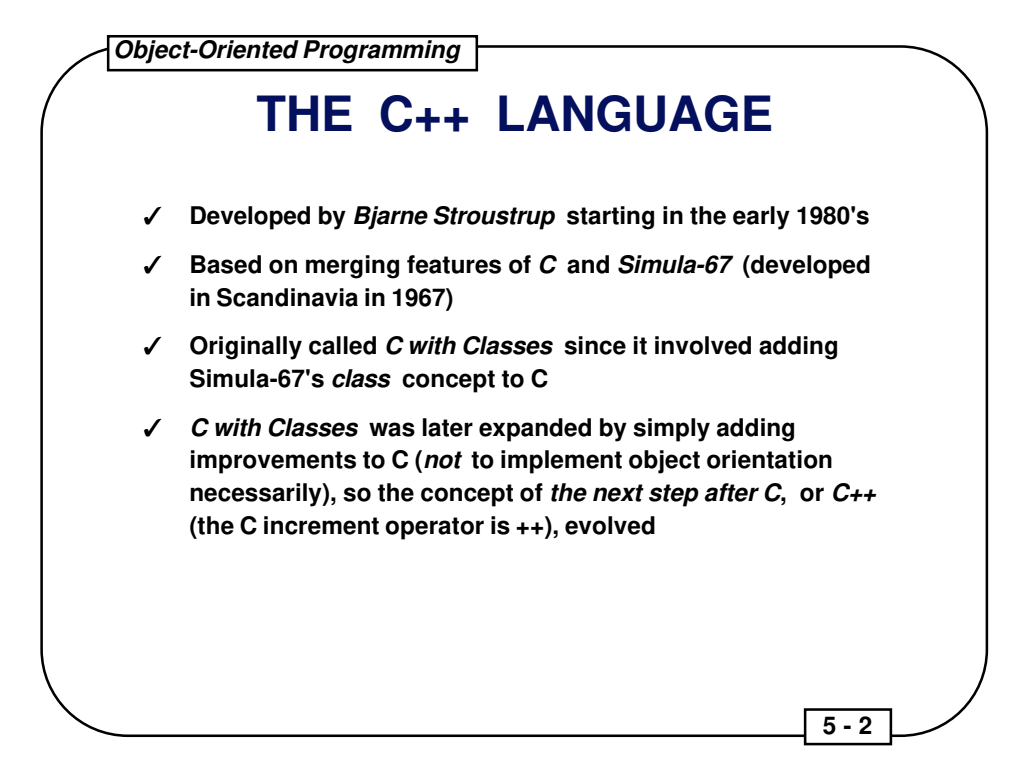

- The C++ is suffering from a lack of standardization today, with many distinct dialects emerging.
- This set of course notes reflects the *de facto* standard associated with the **Borland C++ language, version 3.0**. Borland C++ is quite close to AT&T  $C_{++}$  (cfront).

### **OBJECT ORIENTATION**

- ✓ **Simula-67 supports the creation of simulations, and simulations of systems usually involve many discrete, independently operating entities**
- ✓ **The authors of Simula-67 called these entities objects**
- ✓ **Rather than perform actions on objects in a simulation, Simula-67 evolved the concept of sending messages to objects, and that's what object-oriented programming (OOP) entails**
- ✓ **OOP later proved to be an easy way to think about many other types of problems, so a number of other object-oriented programming languages (OOPLs) were developed, most notably Smalltalk**
- ✓ **These OOPLs provided many benefits, but the steep learning curve and significant period of limited productivity were drawbacks**

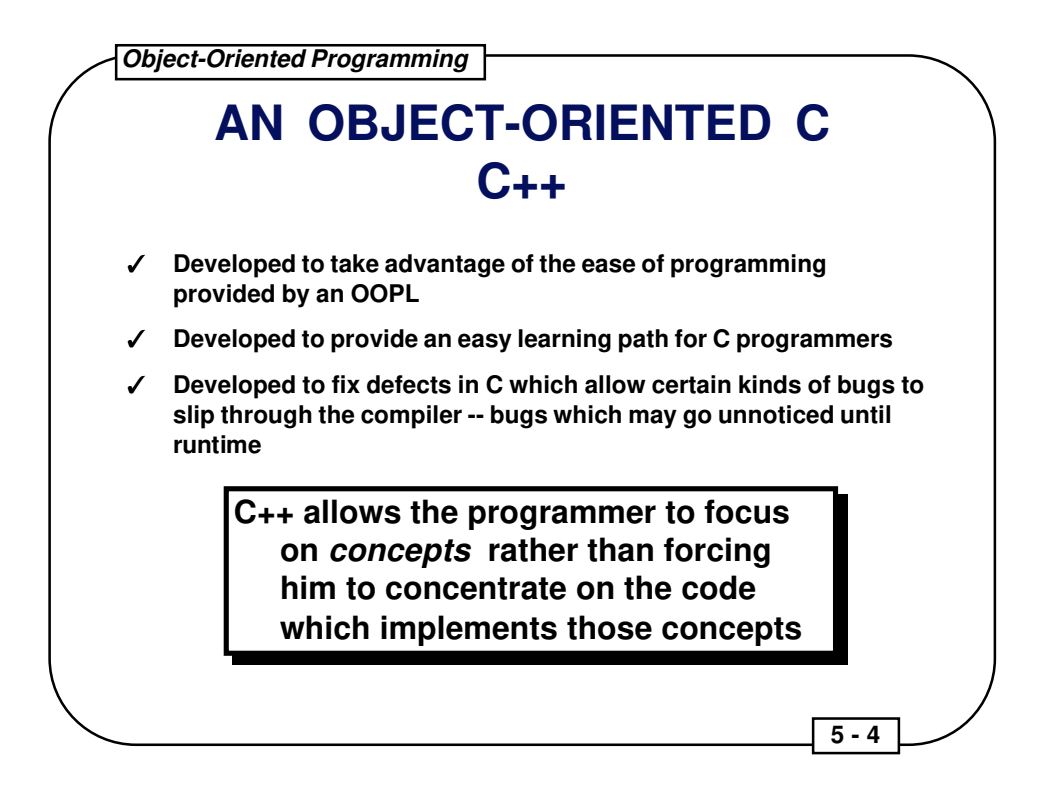

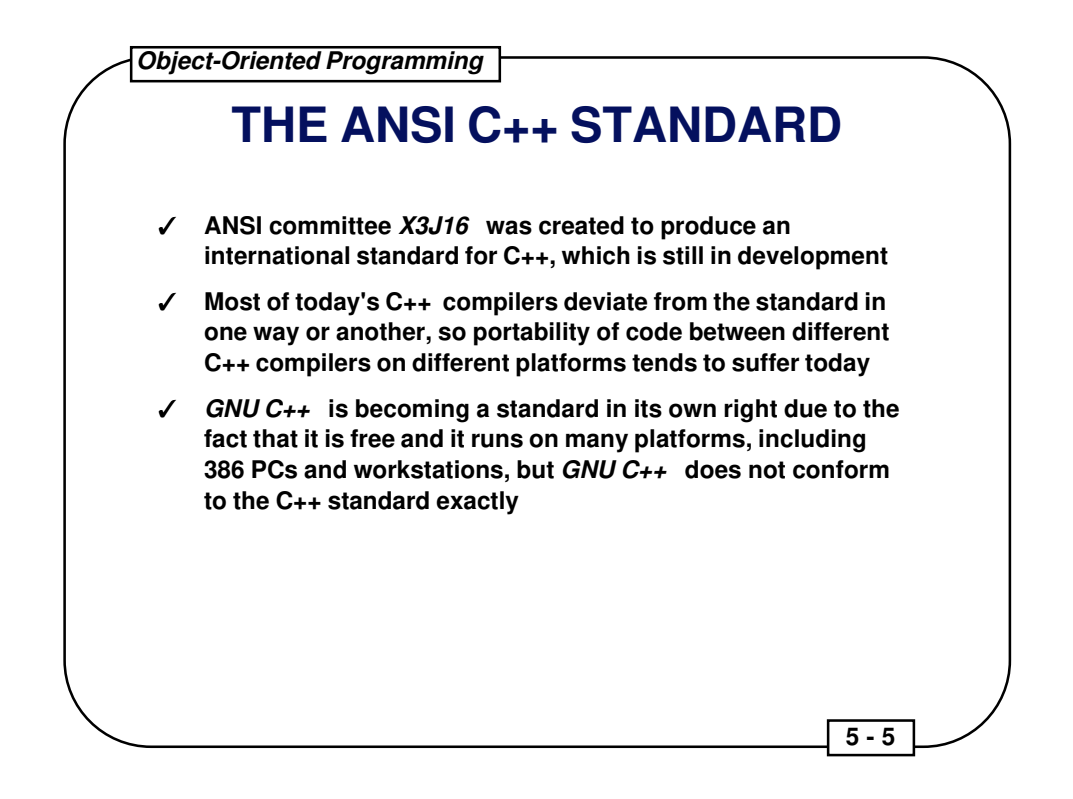

Note that the ANSI C++ standard does not yet exist.

In the interim, Stroustrup's book is the ANSI Base Document:

Margaret A. Ellis and Bjarne Stroustrup, **The Annotated C++ Reference Manual**, Addison-Wesley Publishing Company, 1990, ISBN 0-201- 51459-1

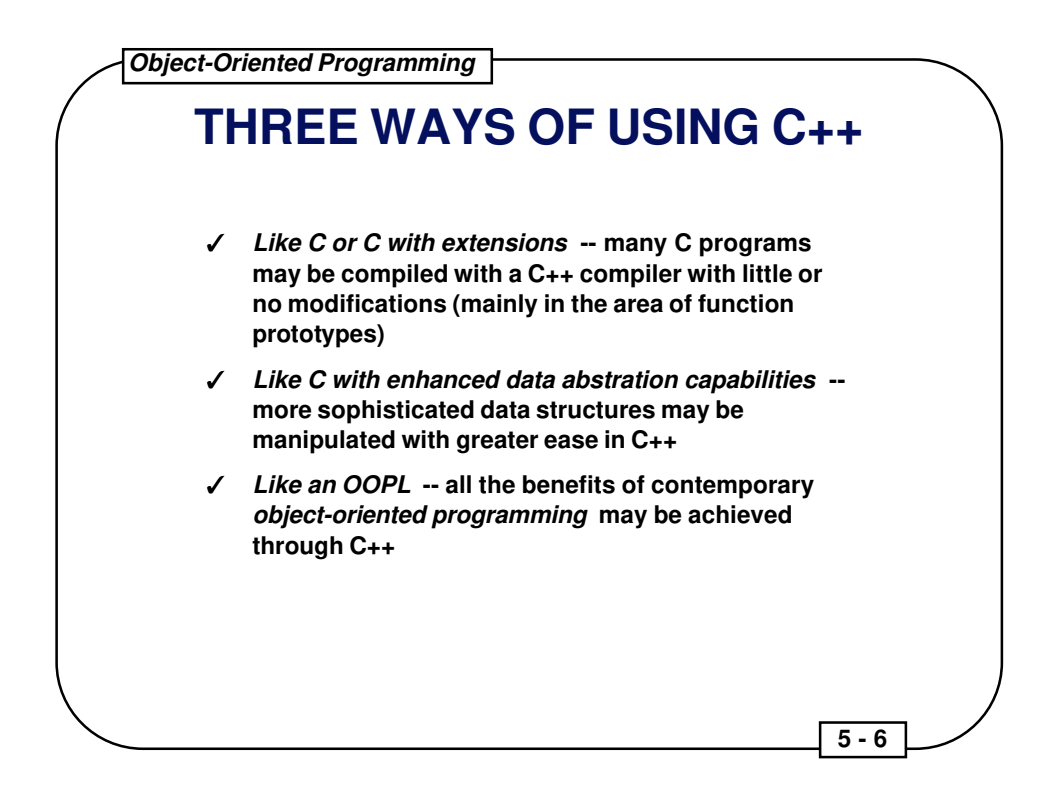

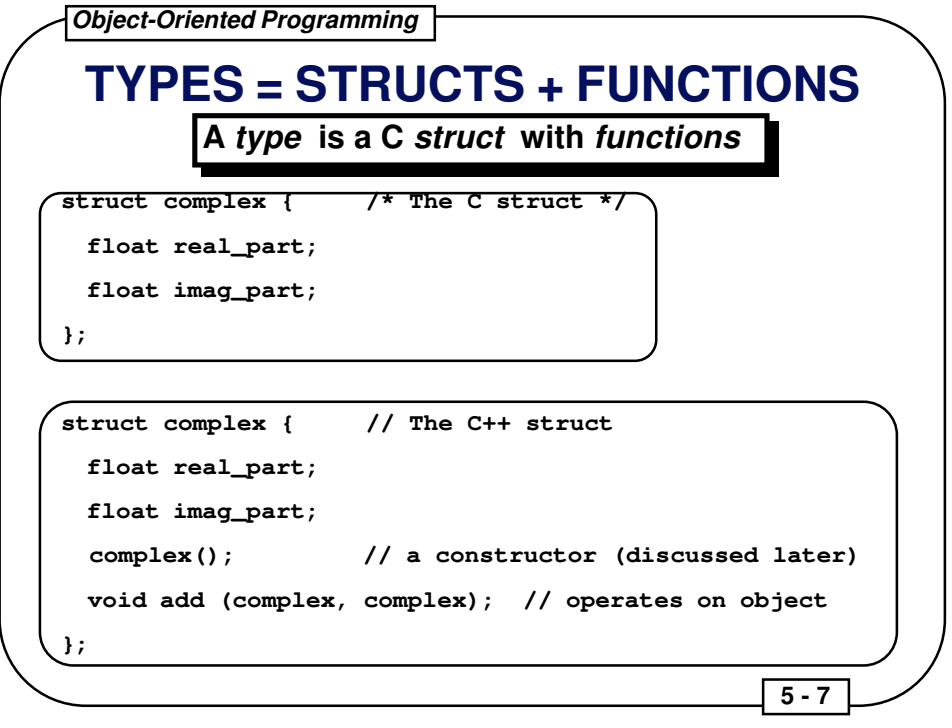

This brings up the concepts of member data and member functions. Member data is duplicated with each object created under C++. Member functions are often implemented as inline functions, so their code is often duplicated when called.

# **typedef FOR C++ STRUCTS IS AUTOMATIC**

**struct complex a, b; /\* C form is supported \*/**

 **5 - 8** 

**complex x, y; // "struct" is not required**

**x.real\_part = 2.2; x.imag\_part = 3.3;**

**y.real\_part = 4.2;**

**y.imag\_part = 4.3;**

**y.add(x, y); // y = x + y**

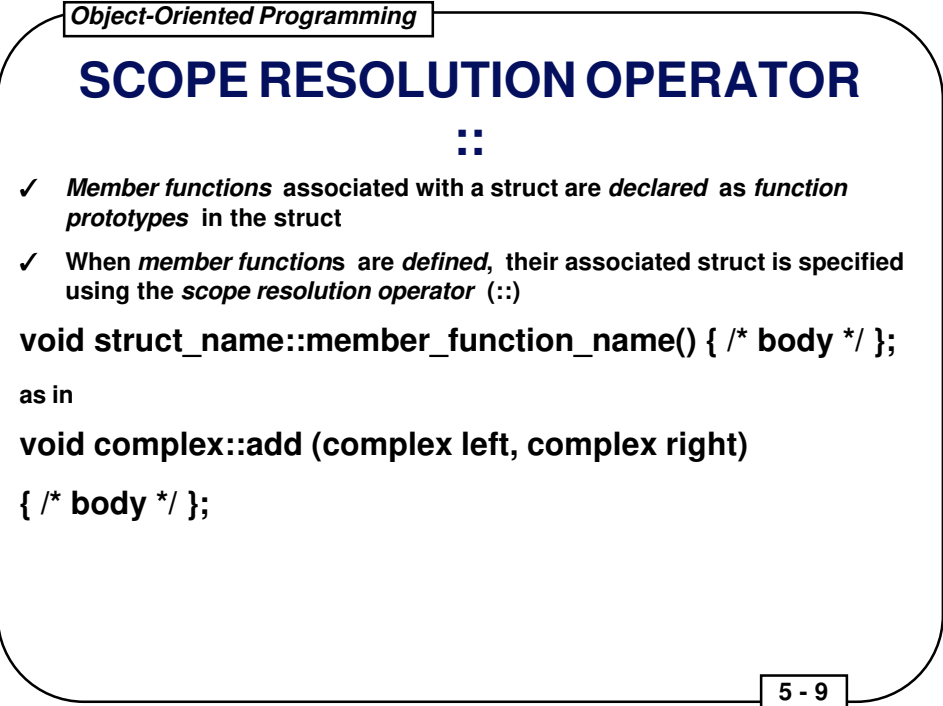

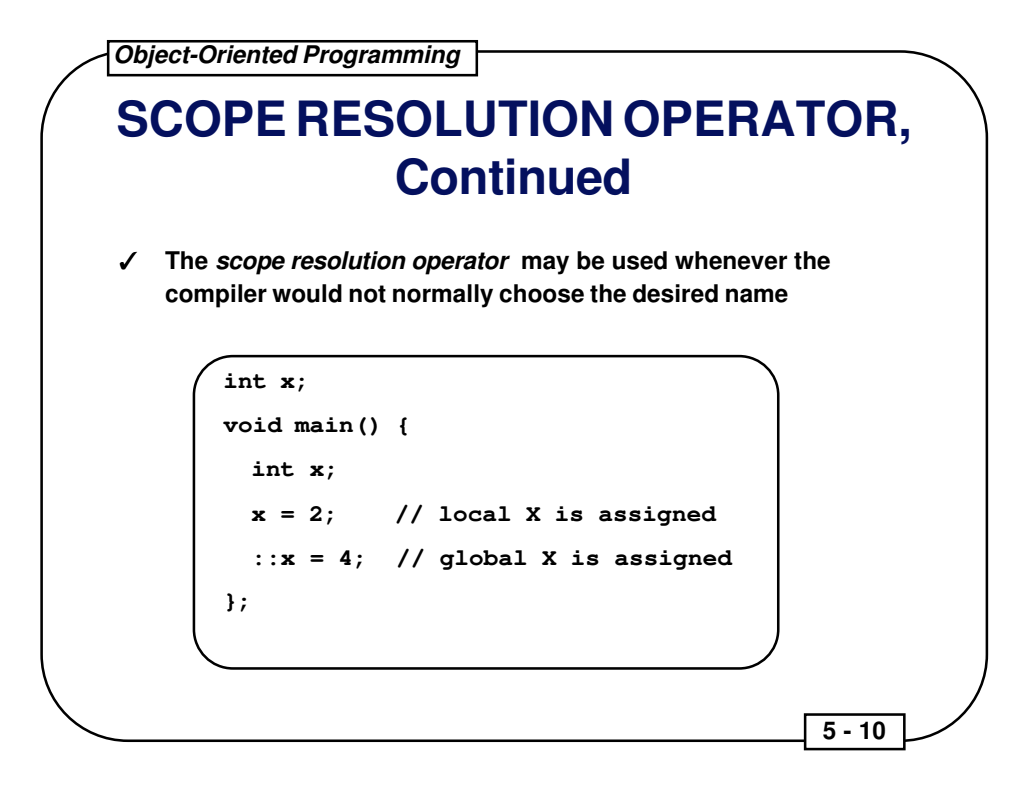

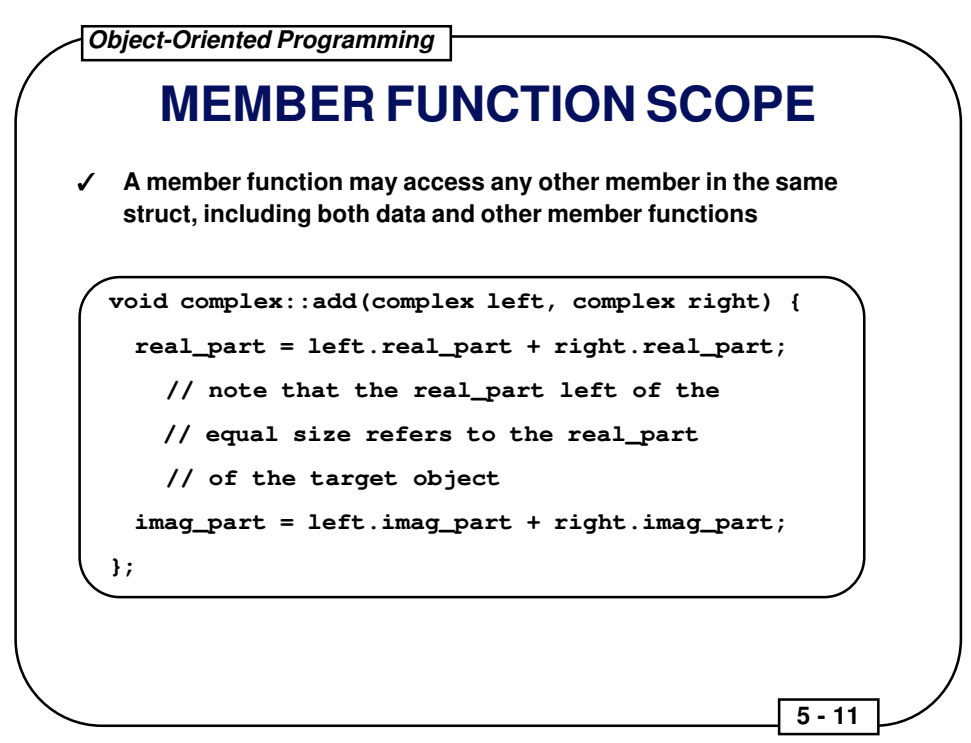

An example of a C++ class declaration and definition:

```
#include <stdio.h>
struct elevator {
   int floor_selected;
   int floor_number;
   void initialize(void);
   void select_floor (int floor);
   void go(void);
};
void elevator::initialize(void) {
  floor_selected = 0; floor_number = 0;
}
void elevator::select_floor (int floor) {
   floor_selected = floor;
}
void elevator::go (void) {
   if (floor_number < floor_selected)
     while (++floor_number < floor_selected)
       printf("floor: %d going up\n", floor_number);
   else
     while (--floor_number > floor_selected)
       printf("floor: %d going down\n", floor_number);
   printf("floor %d: stopping\n", floor_number);
}
```
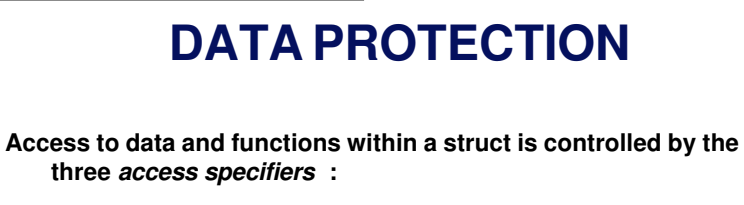

- ✓ **private -- prevents access except by other members**
- ✓ **protected -- like private, except inherited classes also have access (inheritance is discussed later)**

 **5 - 12** 

✓ **public -- permits everyone, including end users, to access the members**

**Access to private and protected members can be granted to nonmember functions by using the friend keyword when declaring the non-member function inside a struct**

```
Object-Oriented Programming 
                                                 5 - 13 
  public AND private WITH friend
#define SIZE 10
struct int_array {
  private:
    int a[SIZE];
  public:
    void init(); // a member function
    friend void print (int_array); // a friend function
};
void print (int_array x) { // not a member function
 for (int i=0; i <SIZE; i ++) cout << x.a[i] << " ";
   cout << "\n";
}
```
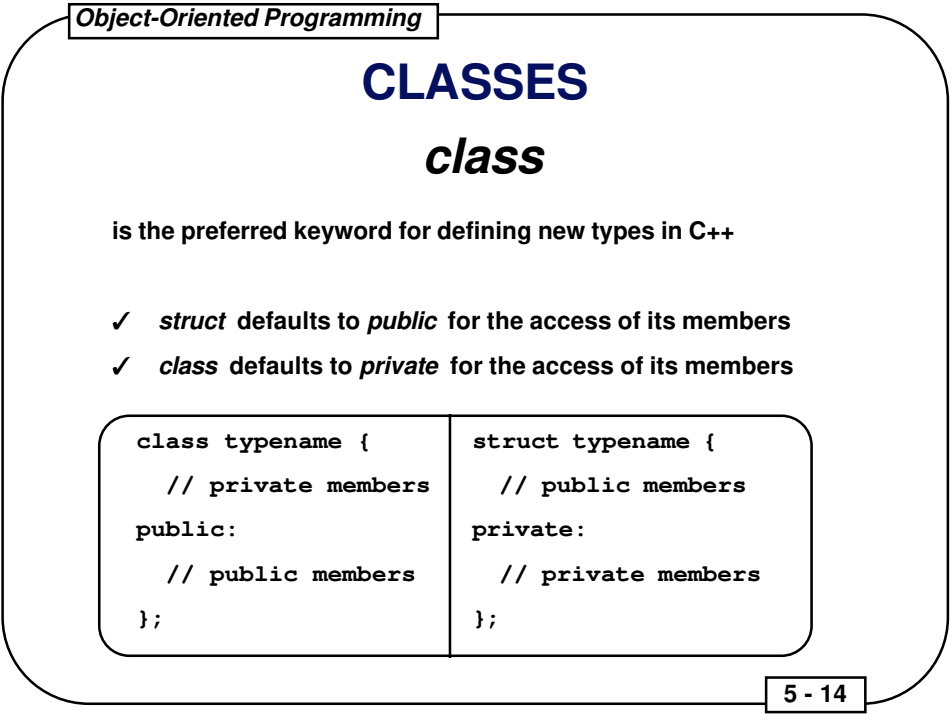

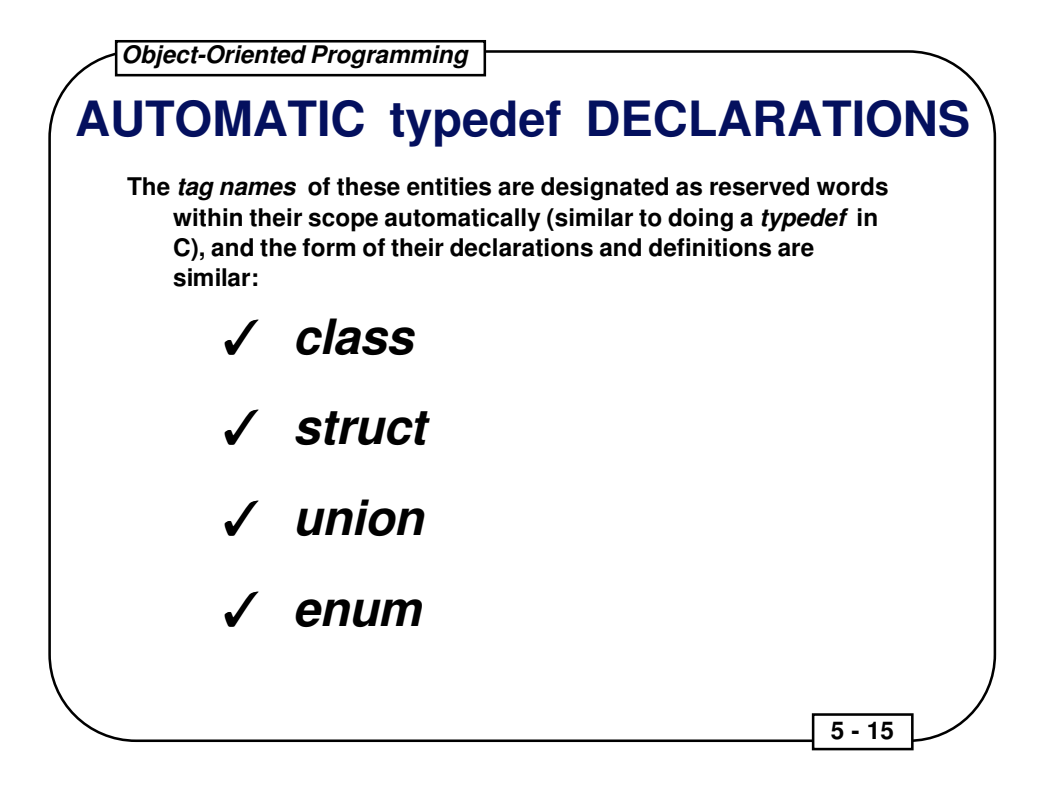

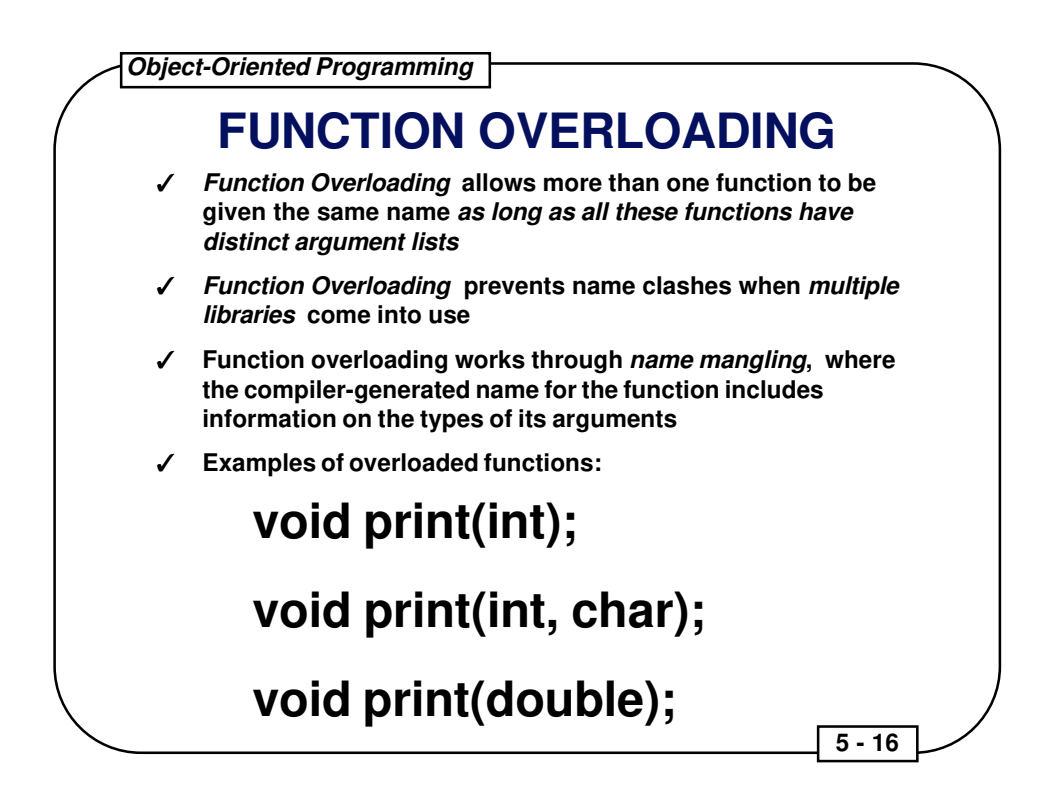

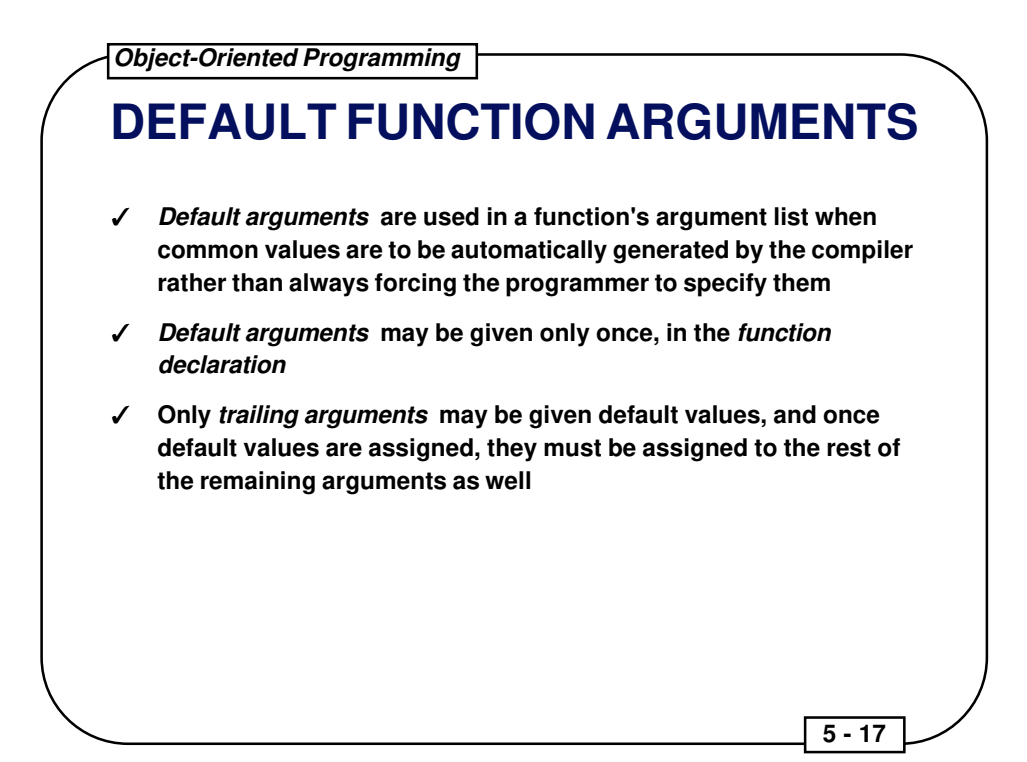

#### Example of function overloading:

```
#include <iostream.h>
struct ints {
  int a;
  int b;
};
void print(int value, int times = 1);
void print(char *value, int times = 1);
void print(struct ints *value, int times = 1);
void print (int i, int times) {
 for (int j = 0; j < times; j + 1) cout << "Integer: " << i < j <" \n";
}
void print (char *s, int times) {
 for (int j = 0; j < times; j++) cout << "String: " << s << "\n";
}
void print (struct ints * is, int times) {
 for (int j = 0; j < times; j++)cout << "Ints: " << is->a << ", " << is->b << "\n";
}
```
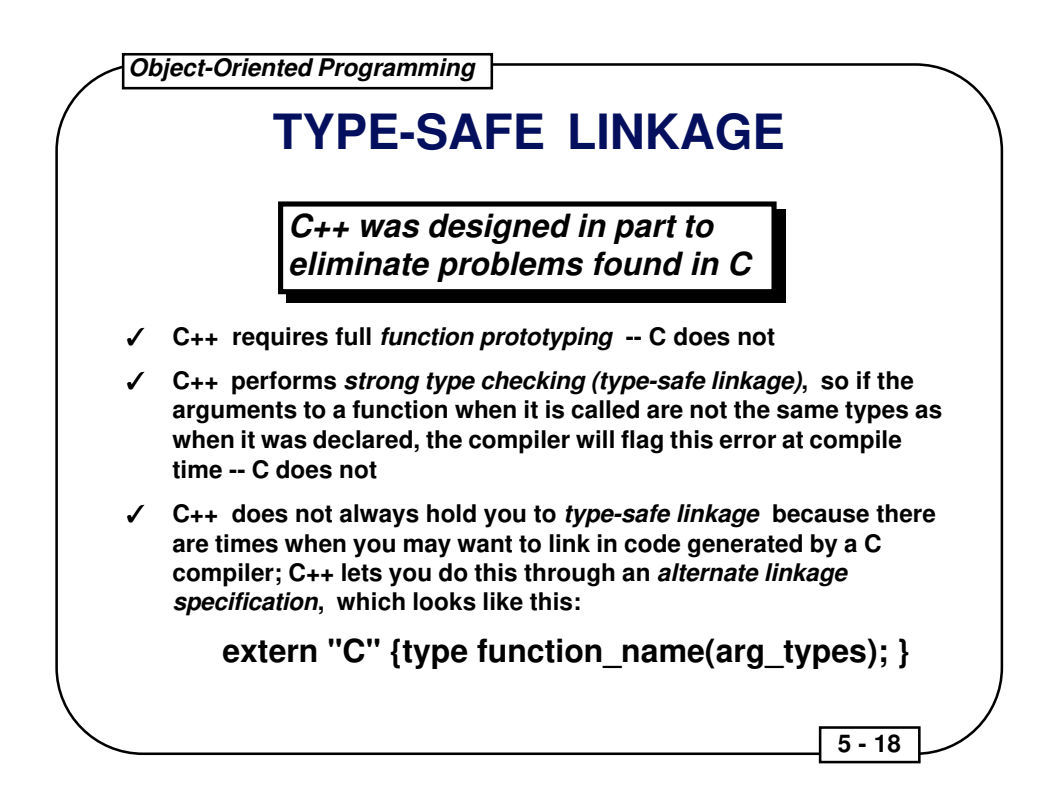

## **CONSTRUCTORS**

- ✓ **A constructor is used to initialize a variable based on a class when the variable is created**
- ✓ **A constructor is a member function of the class that has the same name as the class**
- ✓ **Constructor calls occur automatically at the point the variable is created, and the programmer cannot access the variable before the constructor is called**
- ✓ **Constructor functions may be overloaded like other member functions so that various kinds of initialization may be done**
- ✓ **Default arguments may also be used with constructor functions so long as ambiguities are not created**
- ✓ **Constructor functions are not required by C++, but they are often very convenient**

## **DESTRUCTORS**

- ✓ **Destructor functions are used to ensure proper cleanup when a variable is destroyed**
- ✓ **A destructor function is a member function with the same name as the class preceded by a tilde**
- ✓ **Calls to destructor functions are automatic, occurring when a variable goes out of scope**
- ✓ **Destructor functions may not have any arguments**
- ✓ **Destructor functions are optional, like constructor functions**
- ✓ **Unlike constructor functions, only one destructor function may be declared**

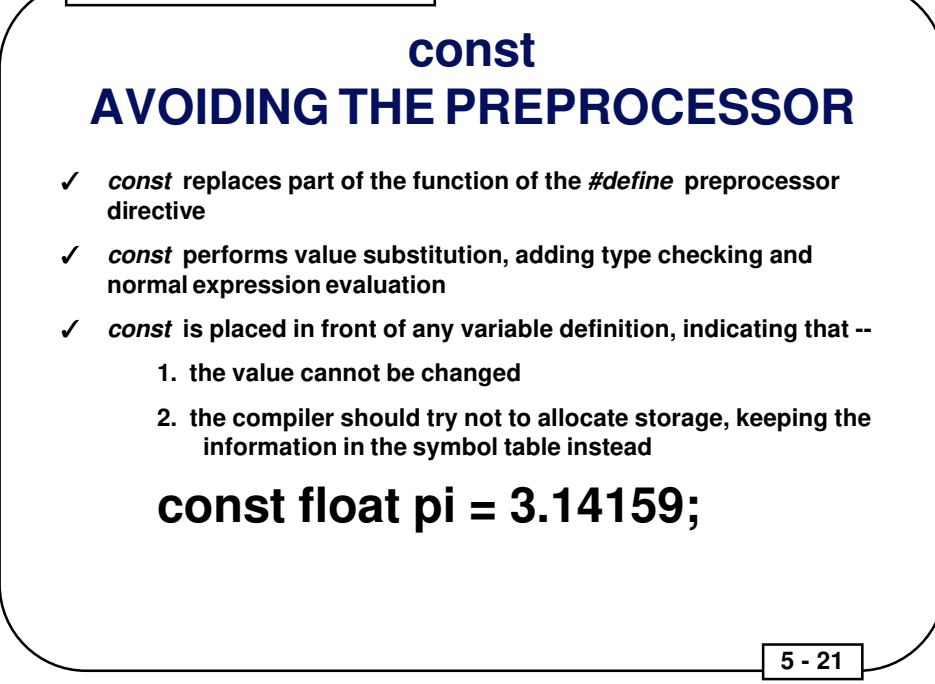

# **const IN ANSI C AND C++**

- ✓ **const behaves differently in ANSI C and C++**
- ✓ **Linkage --**
	- ◆ **In C, const defaults to external linkage (global)**
	- ◆ **In C++, const defaults to internal linkage (local)**
- ✓ **Memory allocation --**
	- ◆ **In C, const always allocates storage for the value**
	- ◆ **In C++, const tries to store values in the symbol table**
- ✓ **Constant expressions (like array definitions) --**
	- ◆ **In C, const variables cannot be used in constant expressions (e.g., cannot be used in header files)**
	- ◆ **In C++, const variables can be used in constant expressions if symbol table storage is possible (i.e., elaborate structures are not involved)**

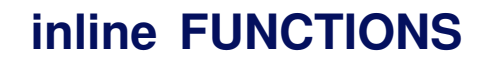

- ✓ **In C++, the user can create inline functions, where, when they are called, their code itself is placed at the point of the call rather than a subroutine call instruction**
- ✓ **inline functions were created to replace the macro functions required in C to perform such code optimization**
- ✓ **Functions defined within a class declaration are automatically inline**
- ✓ **Global functions must use the inline keyword to become inline**
- ✓ **Full C++ type checking is performed on inline functions, like any other functions**
- ✓ **The prototype and function body of an inline function are stored in the symbol table**

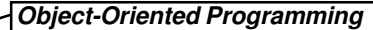

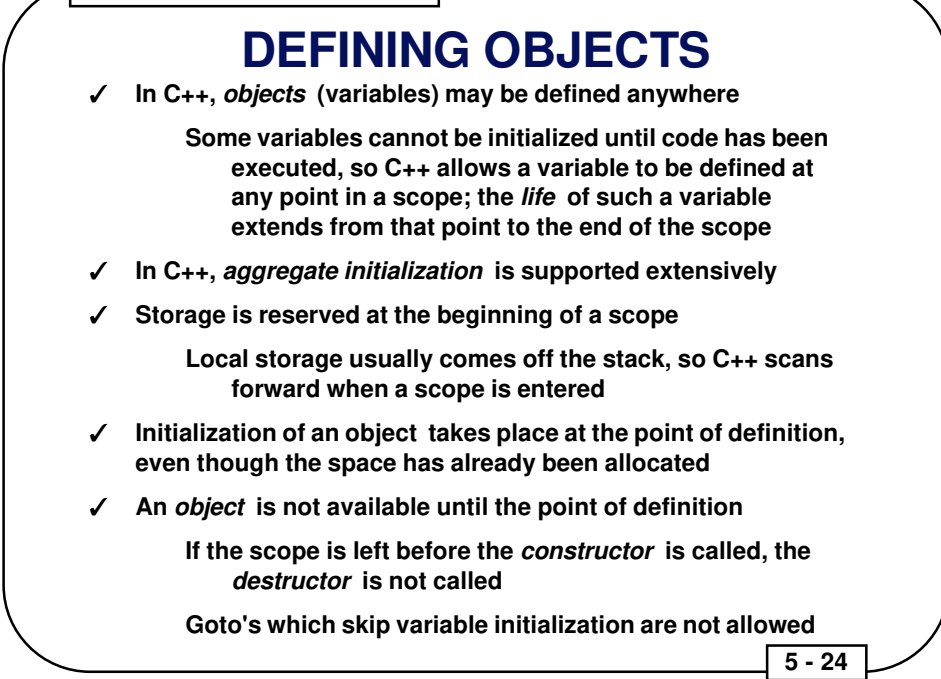

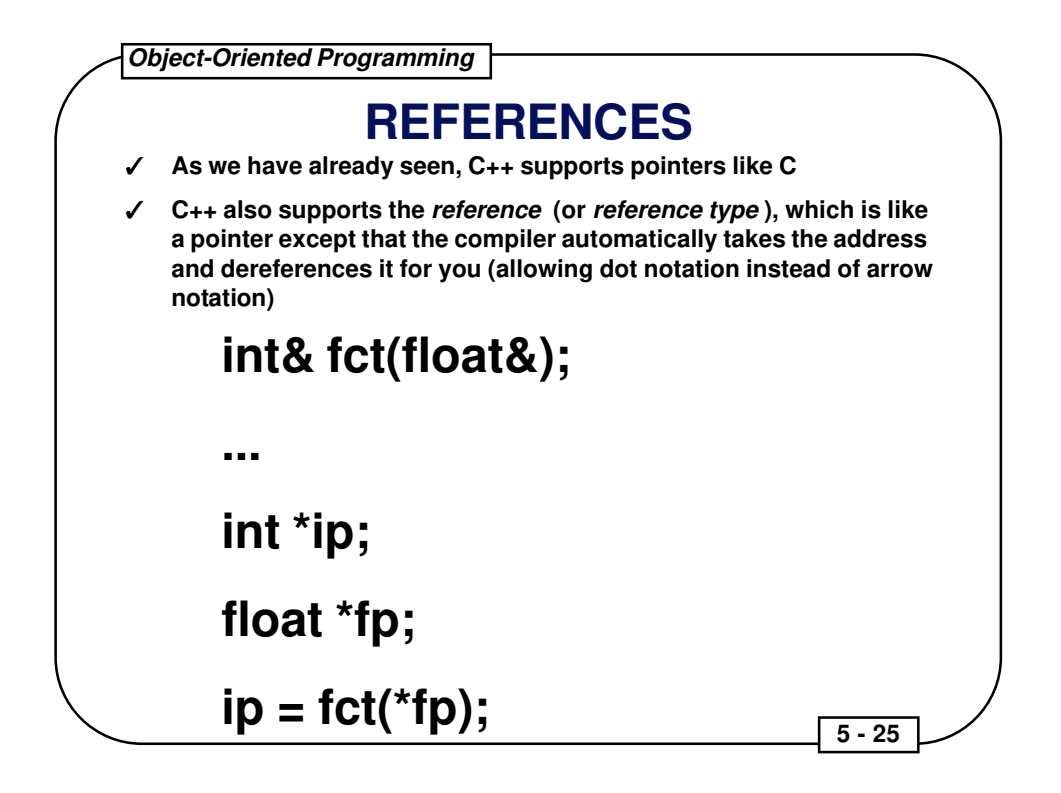

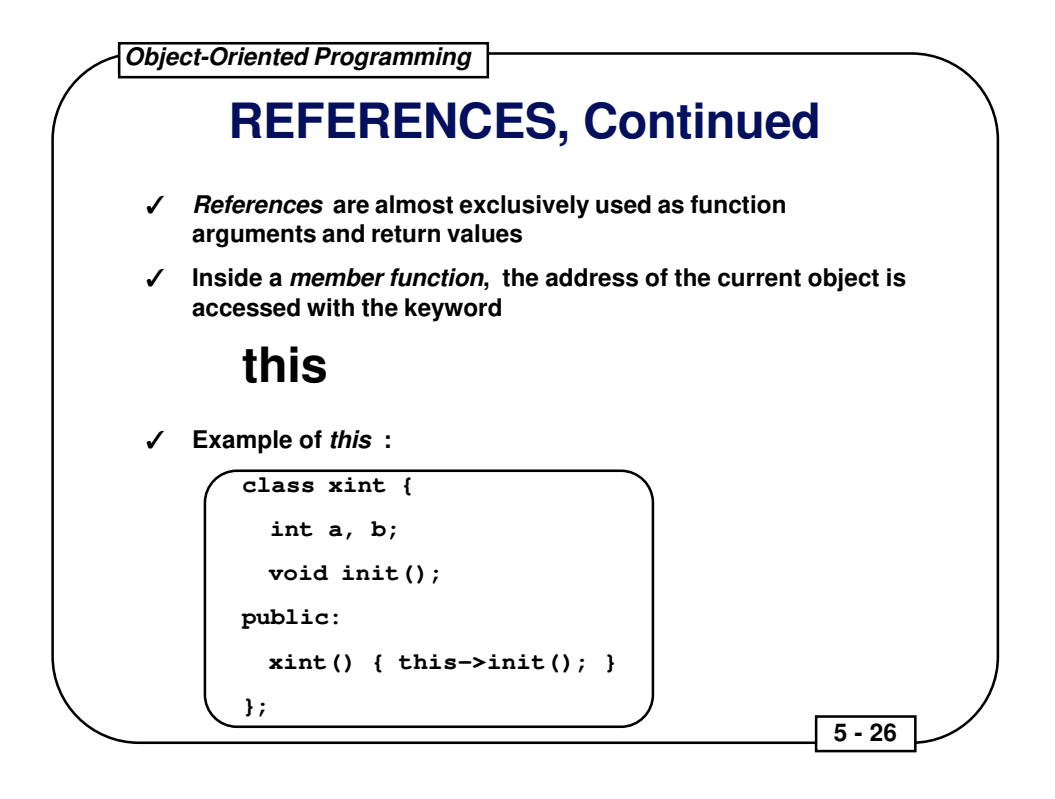

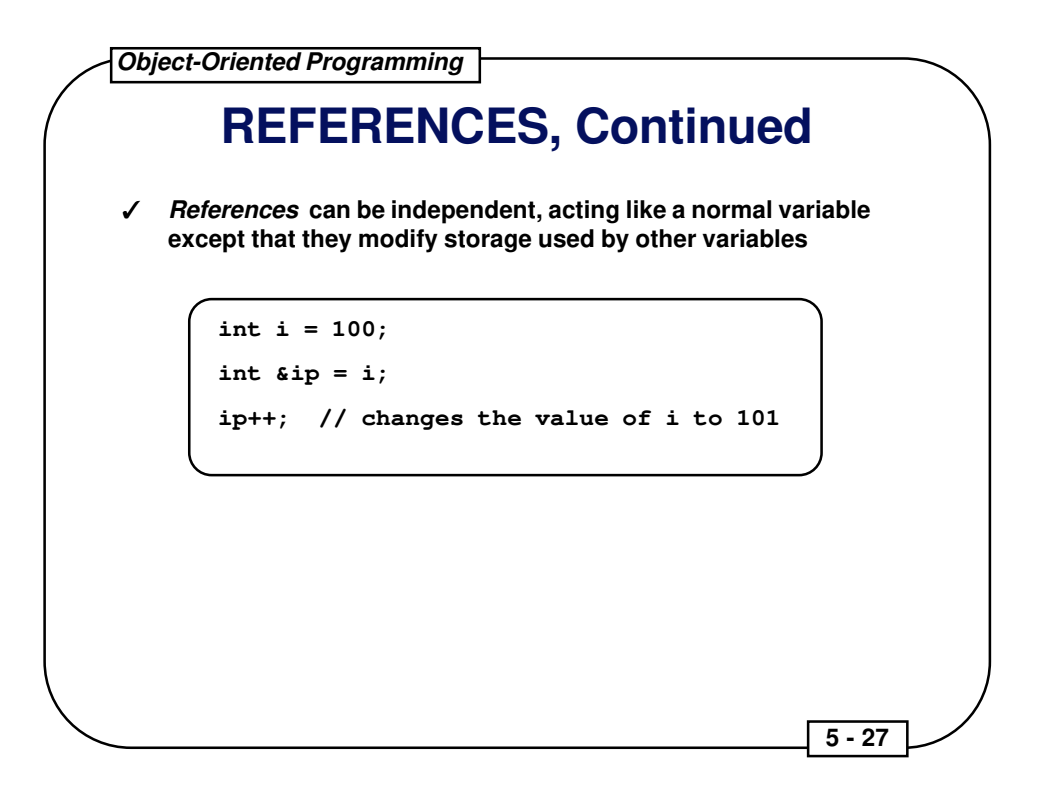

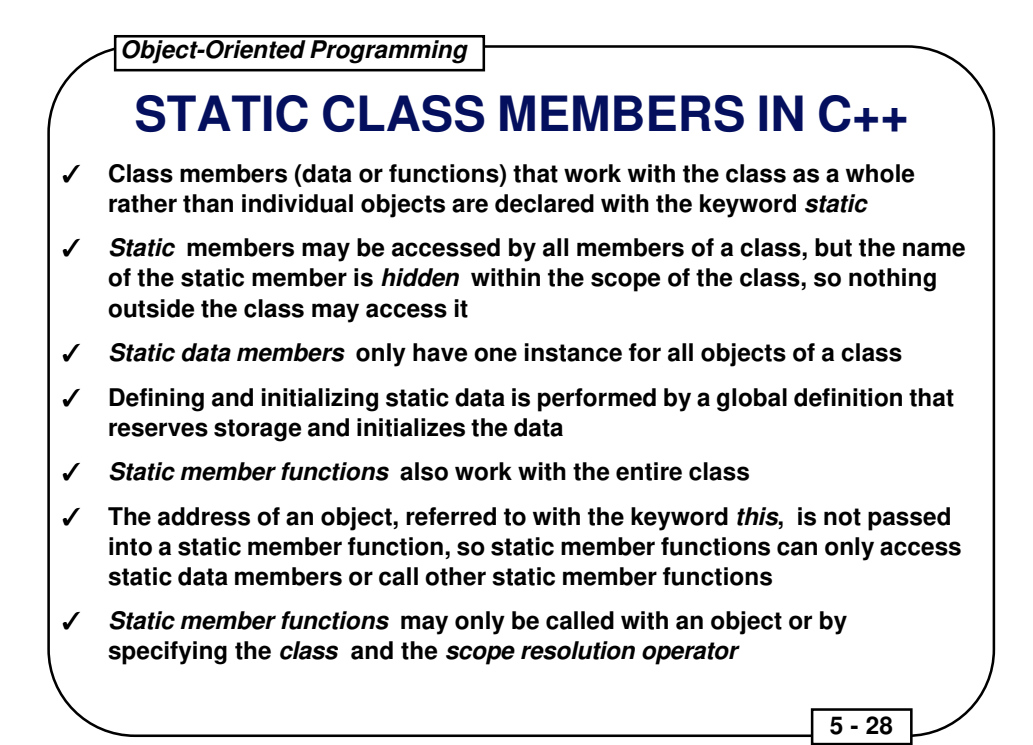

#### Example of static class members:

```
#include <iostream.h>
class objcounter {
  char *object_name;
  int number;
  static int counter; // one copy for all instances
public:
  objcounter (char *name); // constructor
  void whoami(void);
  static int number_of_objects(void);
};
int objcounter:: counter = 0;
objcounter::objcounter(char *name) {
  object_name = name;
  counter++; // increment static data
  number = counter;
}
void objcounter::whoami(void) {
 cout << "Name: " << object_name << ", Number: " << number << "\n";
}
int objcounter::number_of_objects(void) {
  return counter;
}
```
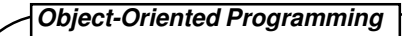

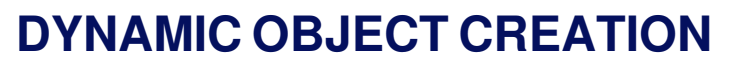

- ✓ **Dynamic object creation is built into the C++ language, through the keywords new and delete rather than being implemented only in library function calls such as malloc() and free()**
- ✓ **Dynamic object creation lets the type and lifetime of an object be chosen at run time**

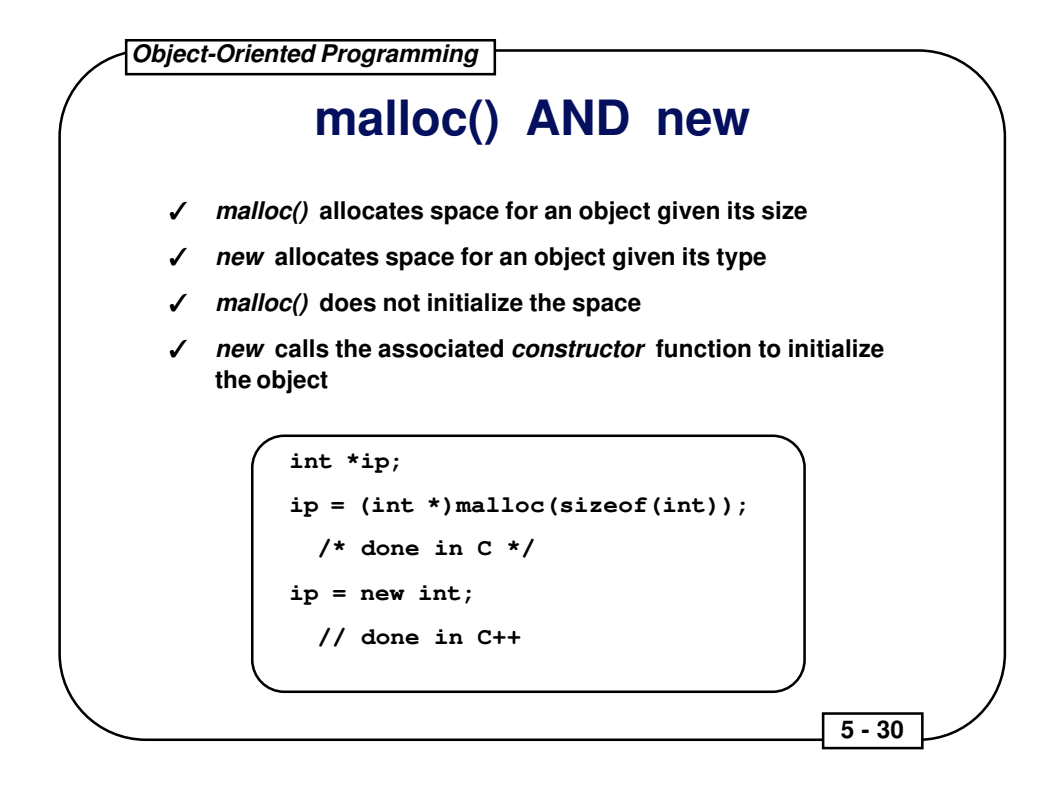

## **free() AND delete**

- ✓ **free() deallocates space provided by malloc()**
- ✓ **delete deallocates space provided by new**
- ✓ **free() does no cleanup other than freeing the space**
- ✓ **delete calls a destructor for the object**

**With the advent of new and delete in C++, there is no reasonable need for malloc() and free() except for compatibility with C**

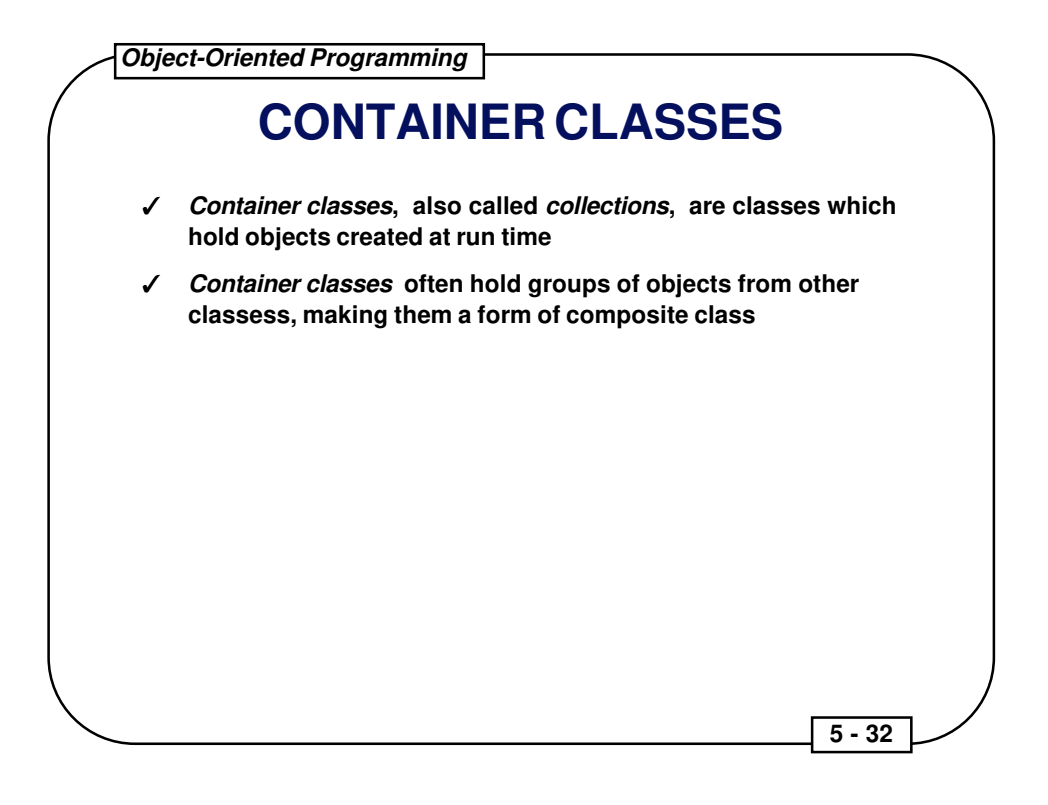

### **HEADER FILES**

- ✓ **In C++, a header file contains declarations only, not definitions**
- ✓ **A header file includes:**
	- ◆ **class declarations**
	- ◆ **function declarations**
	- ◆ **const values**
	- ◆ **anything else that is a part of the public interface to a class or library**

- ✓ **A header file must be insulated so the compiler sees its contents only once when compiling a file; preprocessor statements, like those used before for STORABLE.H, should be used to perform this insulation**
- ✓ **In essence, these preprocessor statements direct the header file to be skipped if it has already been included**

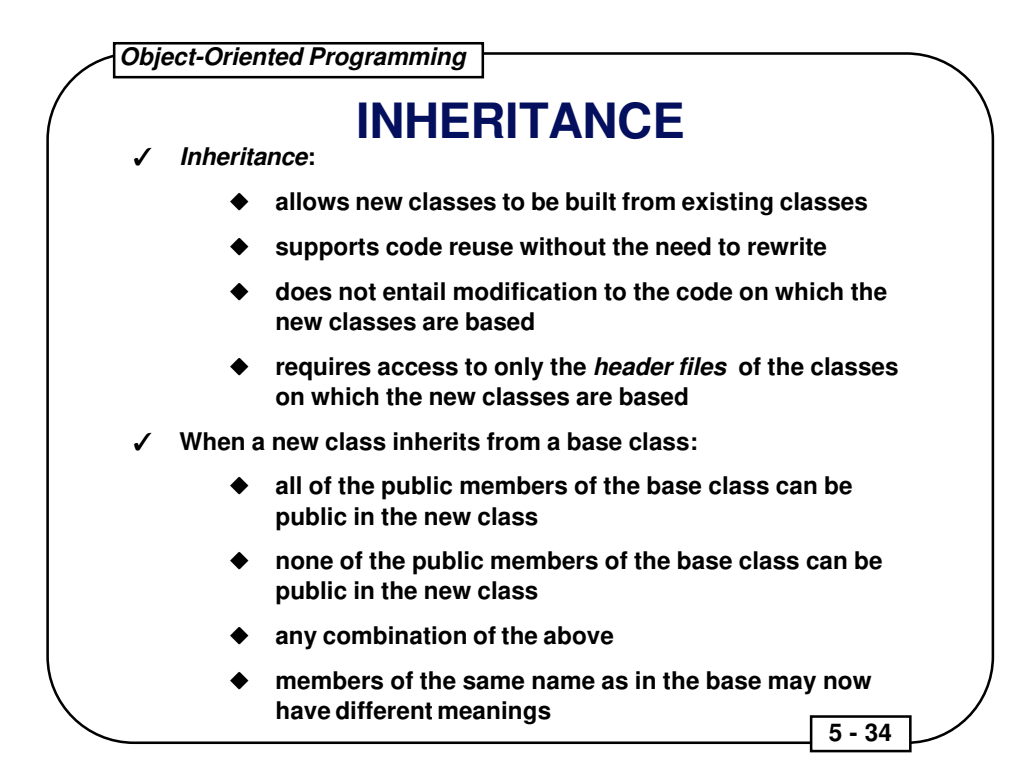

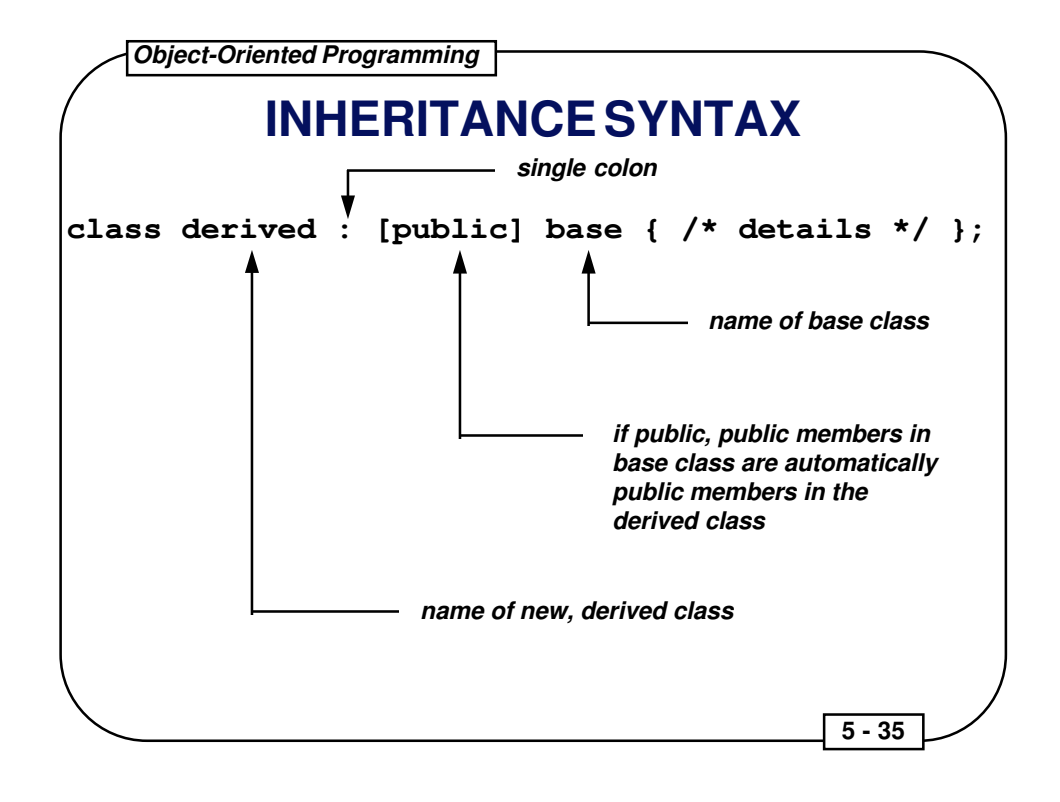

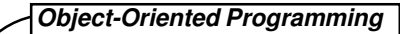

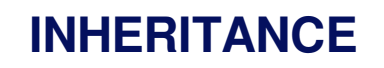

- ✓ **Inheritance requires a lot of design-oriented thought in order to be applied correctly**
- ✓ **Use inheritance only when it makes sense -- is the derived class really an offspring of the base class, and does it make sense that the derived class should inherit capabilities from the base class?**
- ✓ **Breaking a problem into classes has the effect of partitioning the problem**

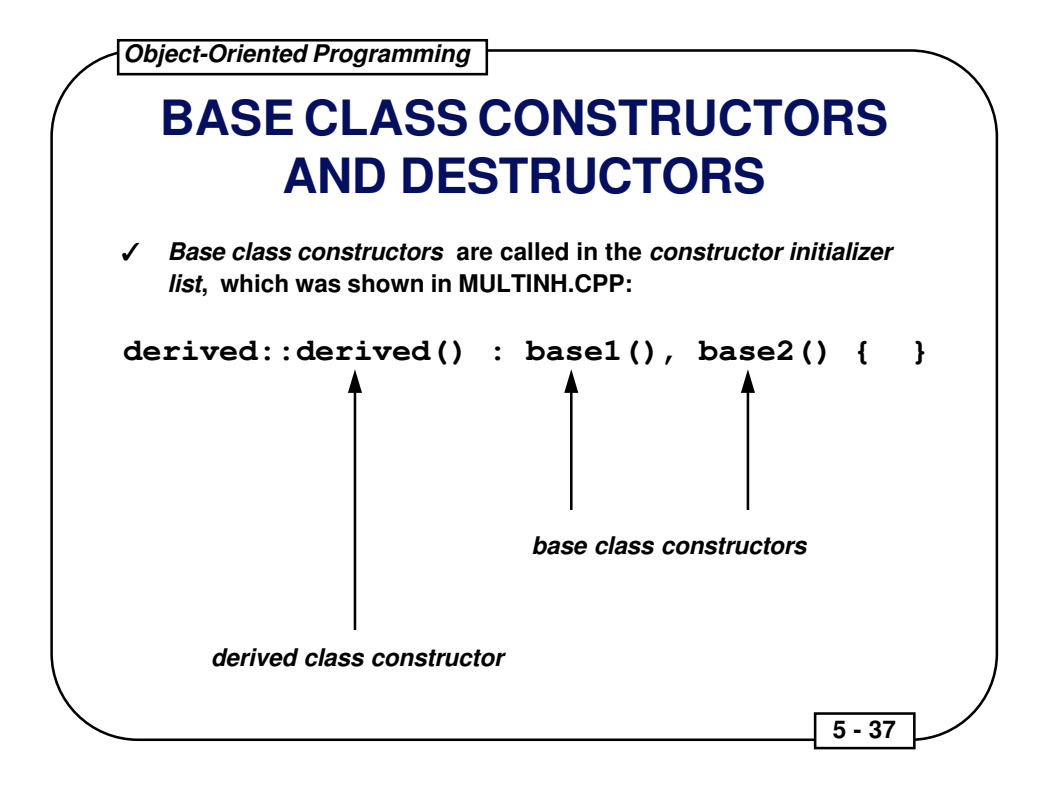

## **DERIVED CLASSES**

- ✓ **The way C++ calls base class constructors ensures that all derived class constructors can depend on the base class being properly initialized**
- ✓ **Up to one destructor may be defined for each class**
- ✓ **Destructors are called automatically, and all destructors are called for an object, which includes the destructors for its base classes, their base classes, and so on**
- ✓ **There is no destructor equivalent for the constructor initializer list**
- ✓ **Destructors are called from the top down (the opposite to the order of constructor calls)**

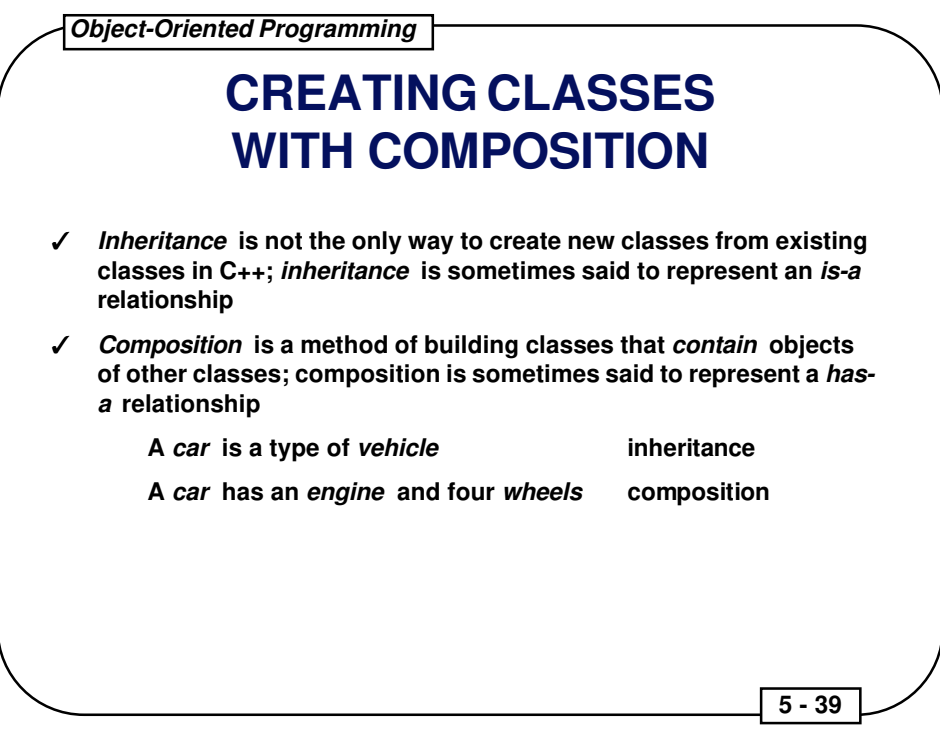

### **CREATING CLASSES WITH COMPOSITION**

- ✓ **Composition involves creating instances of a class inside another class**
- ✓ **If the objects have constructors which require arguments, those objects must be explicitly initialized in the constructor initializer list**
- ✓ **The order of calls in a constructor initializer list is not necessarily the order in which they appear; instead, the base class constructor is called first, and so on, and the member object constructors are called in the order in which the objects are declared in the class**

 **5 - 40** 

✓ **The constructor initializer list only determines the arguments given to the constructors, not the order of constructor calls**

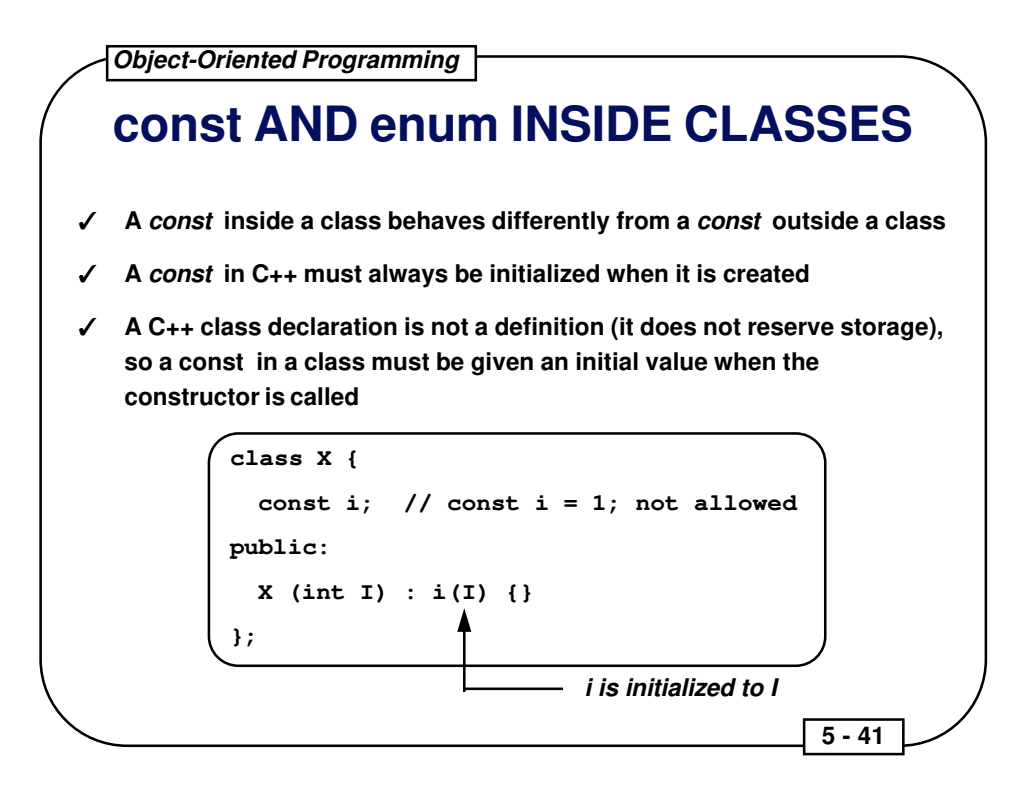

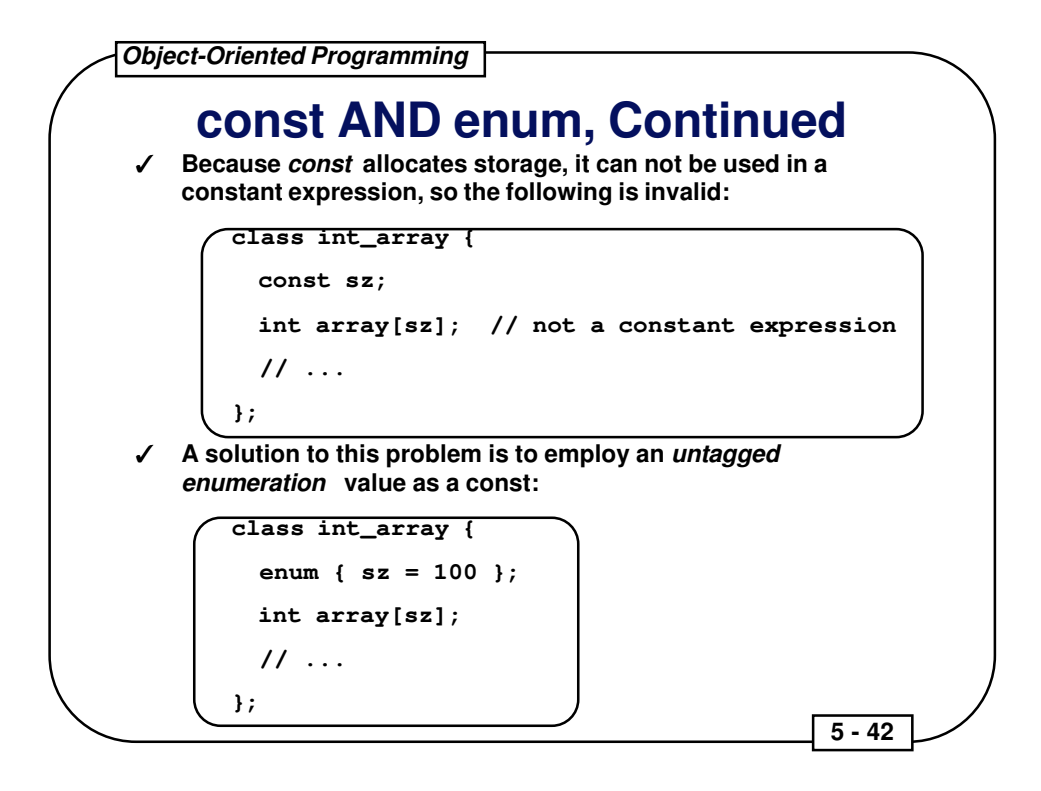

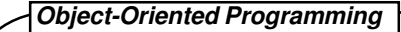

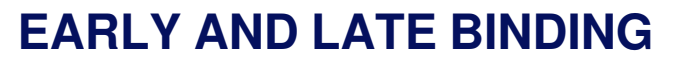

- ✓ **Binding -- a linkage between a function call and a function definition**
- ✓ **Compile-time, static, or early, binding -- those linkages resolved during the run of the compiler and linker**
- ✓ **Run-time, dynamic, or late, binding -- linkages are resolved through a table of addresses of possible routines to call; this table is provided, and a particular table entry is selected during execution of the code**

 **5 - 43** 

✓ **The virtual function is the particular C++ feature which supports late binding**

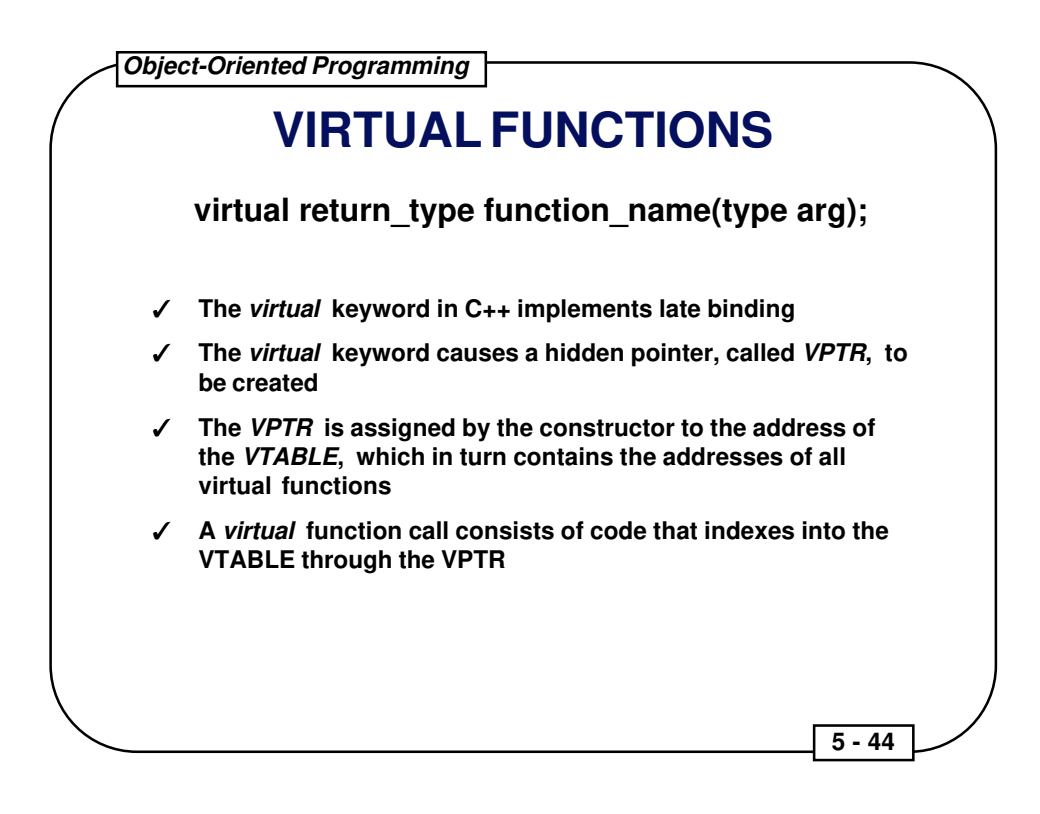

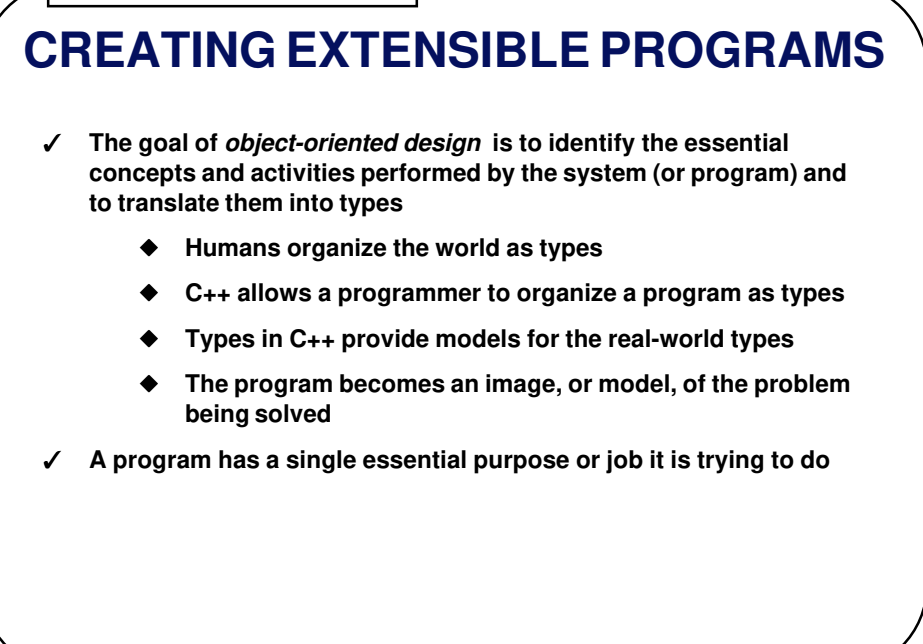

### **EXTENDING AN OBJECT-ORIENTED DESIGN**

- ✓ **Base classes generally represent the primary concepts of an object-oriented program**
- ✓ **Most base classes are abstract, representing concepts rather than specific things, so it does not make sense to create objects of an abstract base class**
- ✓ **C++ allows an abstract base class to contain pure virtual functions by assigning the function body to zero:**

**virtual void f() = 0;**

✓ **No objects can be created of such a class; objects may be created only from classes derived from this abstract base class**

 **5 - 46** 

✓ **These derived classes contain definitions for the pure virtual functions in the base class**

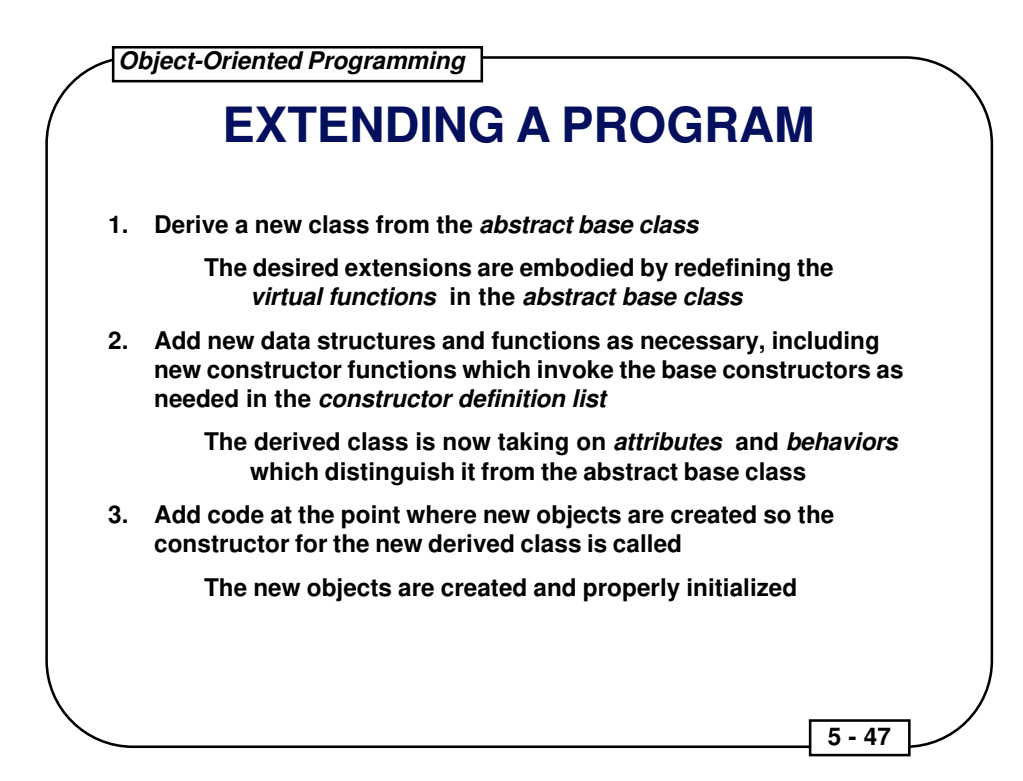

# **OPERATOR OVERLOADING**

- ✓ **In C++, the meaning of almost any operator may be changed when that operator is used with variables of particular types**
- ✓ **The meaning of an operator changes only when an operator is used with the indicated types**
- ✓ **This permits the operators to be used as infix functions:**

**a + b;**

✓ **In the above example, the function "+" is applied to the target object "a" with the argument "b", just like set() below is applied to the target object "A" with the argument "B":**

**A.set(B);**

✓ **The syntax used for declaring the operator function for the "+" operator is:**

 **5 - 48** 

**return\_type operator+ (type arg);**